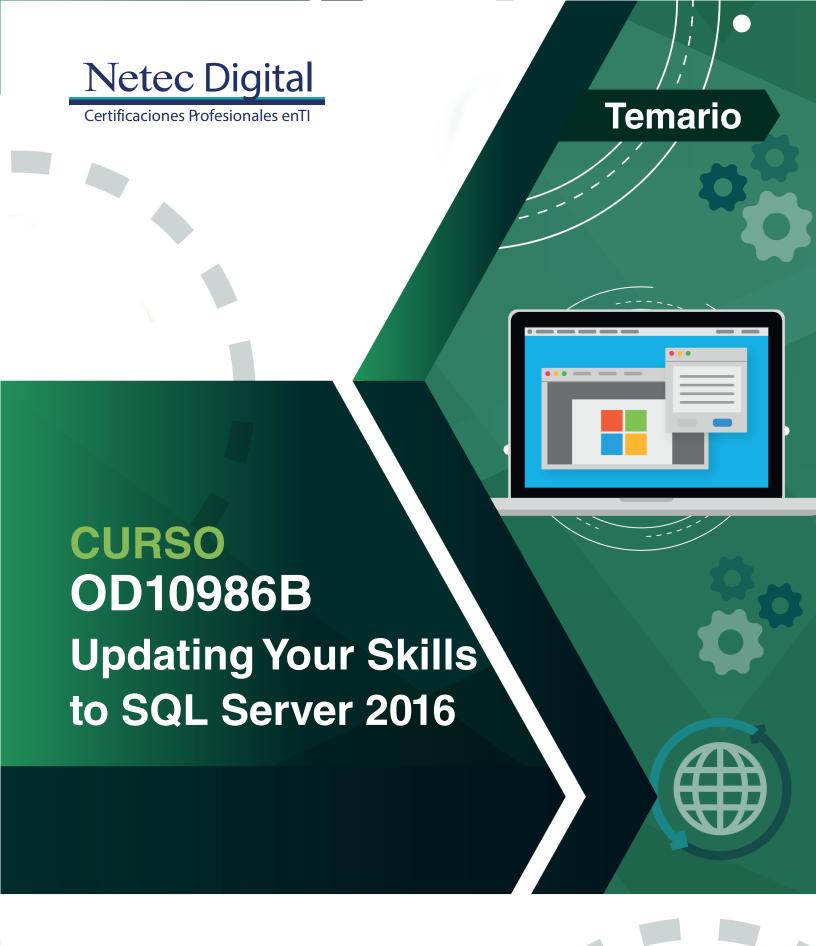

Gold Learning

# **Course Outline**

## **Module 1: Introduction to SQL Server 2016**

Describe key capabilities and components of SQL Server 2016

#### Lessons

- Overview of SQL Server 2016
- SQL Server 2016 Editions and Components
- Installing SQL Server 2016
- SQL Server Management Studio Enhancements

## Lab: Exploring SQL Server 2016

- Describe the key elements of SQL Server 2016
- Describe the components and editions of SQL Server 2016
- Install SQL Server 2016
- Describe the enhancement to SQL Server Management Studio

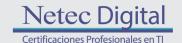

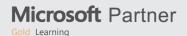

## Module 2: What's New in SQL Server Performance

This module describes new and enhanced features in SQL Server performance.

### Lessons

- Operational Analytics
- In-memory OLTP Enhancements
- Query Store
- Live Query Statistics
- Native JSON
- Temporal Tables

## Lab: Implementing SQL Server 2016 Performance Improvements

### After completing this module, you will be able to:

- Describe the use of Columnstore indexes for operational analytics
- Describe the enhancements to in-memory OLTP
- Use the query data store
- Use Native JSON
- Describe and use temporal tables

# Module 3: What's New in SQL Server Security?

This module describes new and enhanced features in SQL Server security.

#### Lessons

- Using Always Encrypted
- Row-level Security
- Dynamic Data Masking

### Lab: Implementing SQL Server 2016 Security Improvements

- Implement a logical design for a data warehouse
- Implement a physical design for a data warehouse

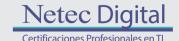

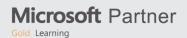

# Module 4: What's New in SQL Server Availability and Scalability?

This module introduces what's new in SQL Server Availability and Scalability.

### Lessons

- Enhanced AlwaysOn Availability Groups
- What's New with tempdb?
- Use Windows Server 2016 with SQL Server 2016
- PowerShell 5.0

### Lab: Monitoring tempdb

## After completing this module, you will be able to:

- Describe the enhancements to AlwaysOn availability groups
- Describe what's new in database caching
- Use Windows Server 2016 with SQL Server 2016

## Module 5: What's New in SQL Server Reporting and BI

This module introduces reporting and BI enhancements and new features in SQL Server 2016.

#### Lessons

Reporting Services Enhancements

- PowerBI Enhancements
- Mobile Report Publisher

### Lab: Implementing PowerBI

- Describe the enhancements to reporting services
- Describe the enhancements to PowerBI

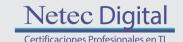

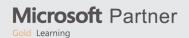

## Module 6: What's New in SQL Server Data Access?

At the end of this module you will be able to describe data access enhancements in SQL Server 2016.

### Lessons

- PolyBase
- What's new in Integration Services
- Working with SSIS and Azure

Lab: Exploring the new features of SQL Server Integrated services (SSIS)

## After completing this module, you will be able to:

- Describe and install PolyBase
- Describe enhancements to SSIS.

## Module 7: New and Enhanced Features in SQL Server OLAP

This module describes enhancements in SQL Server OLAP.

### Lessons

- New and Enhanced Features in SQL Server OLAP
- What's New in SQL Server Analysis Services

Lab: OLAP with SQL Server

- Describe new and enhanced features in SQL Server OLAP
- Describe new and enhanced features in SQL Server analysis services

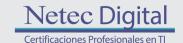

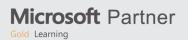

# Module 8: What's New for SQL Server in the Cloud?

This module describes new SQL Server cloud functionality.

### Lessons

- Stretch Database
- Enhanced Backups to Azure
- Introduction to SQL Server 2016 Hybrid Cloud
- What's New in SQL Server Azure Database

## Lab: Using Stretch Database

- Describe stretch databases and why you would use them
- Understand the enhanced backup options
- · Be aware of SQL Server hybrid cloud
- Describe what's new in SQL Server Azure database

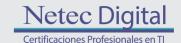

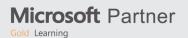

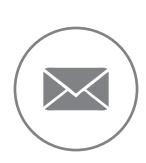

Para más información, contáctenos al correo: informes@netecdigital.com

www.netecdigital.com

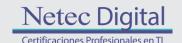

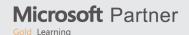